## **FUEL TAXES FILE**

| hourse and | 19877                 | That heads                                                                                                    | - C | THE R. LEWIS CO., NAME | Research of Cont. | 100.000       | Territory. |
|------------|-----------------------|----------------------------------------------------------------------------------------------------|-----|------------------------|-------------------|---------------|------------|
|            |                       |                                                                                                    |     |                        | particle and      | (14 Test.) at | 1.000      |
| 100        | 401110-0              | W1000/P Depute                                                                                                    |     | 1000                   | 1949              | 100           | 100        |
| 10.4       | 40070818              | WEIRER CHARGE CARONNEL                                                                                                    |     | 1040                   | 2089              | 1.84          | 100        |
| 100        | ACCORD.               | ANY TOPIC- Department of participants                                                                                                    |     | 1.040                  | 24787             | 1410          | 100        |
| -          | ACCOUNTS OF           | TABLE AND ADDRESS OF A DESCRIPTION OF A DESCRIPTION OF A |     | 1.000                  | 1000              | 1.000         | 1.000      |
|            | 100                   | scill is found by                                                                                                    |     | 1.000                  | 10000             | 1.00          | 1000       |
| -          | Arrise .              | arrise                                                                                                    | 1   | 1.000                  | 100               | 10            | 1000       |
|            | Advant                | Nation Real Dances (SMR) - DW- and                                                                                                    | 1   | 1000                   | 1.00              | 1811          | 100        |
| -          | 24                    | HEC .                                                                                                    | 148 | 1000                   | 1007              | 44754         | 100        |
|            | Eremail and           | level a leve                                                                                                    |     | 1000                   | 1401              | +++0          | 100        |
| -          | Fighters              | 10                                                                                                    |     | 1000                   | tentro -          | 1.760         | 100        |
|            | Tar Long              | 100                                                                                                    |     | 1.000                  | 1000              | 1.878         | 1000       |
|            | Internet being        | Early 10                                                                                                    |     | 1.000                  | 1.00              | 10.040        | 1000       |
| -          | NAME AND DESCRIPTION. | MPS                                                                                                    |     | 1.000                  | 1.1000            | 10.0010       | 1000       |
| -          | Dag Turk Service      | (Automa)                                                                                                    | +   | 1000                   | 1042              | 1.04          | 100        |
| -          | Pr.M                  | Read .                                                                                                    |     | 1000                   | 20180             | 1.079         | 100        |
| -          | ind.                  | liver 2.01                                                                                                    |     | 1000                   | 1-101             | 1.000         | 140        |
| -          | -                     | Scillen,                                                                                                    | 1   | 1.000                  | 118               | 10.078        | 100        |
|            | -                     | NTL.                                                                                                    |     | 1.000                  | 10080             |               | 1.000      |

Fuel taxes from uploaded file

When uploading fuel prices files to Leon, not all of them contain of a 'Total' price (including taxes). To make possible viewing 'Total' fuel prices in both: Fuel Prices & OPS > tab FUEL section, we have made possible uploading a **Fuel Taxes** file, which will update 'Total' price.

A file itself needs to be created as per a format below - only 2 columns are needed: **Country** and **Total Taxes**. A column 'Country' can have either country name (Argentina), country code (ARG) or iso code (AR).

|    | А       | В           | С        |
|----|---------|-------------|----------|
| 1  | Country | Total Taxes |          |
| 2  | Russia  | 2           |          |
| 3  | Poland  | 1           |          |
| 4  | Germany | 3           |          |
| 5  |         |             |          |
| 6  |         |             |          |
| 10 | <       | Fuel Taxes  | $\oplus$ |

Once the file is ready, go to **OSP** > **Fuel Prices** panel and use an uploader **Upload countries tax rates**.

| Upload countries tax rates  |      |  |  |  |  |
|-----------------------------|------|--|--|--|--|
| xlsx, xls, csv < 5 MB       |      |  |  |  |  |
| C:\fakepath\Fuel Taxes.xlsx | Done |  |  |  |  |
| Save                        |      |  |  |  |  |

Uploaded fuel taxes will show on the main 'Fuel Prices' page in a column **Country tax rate** (see screenshot on the right).

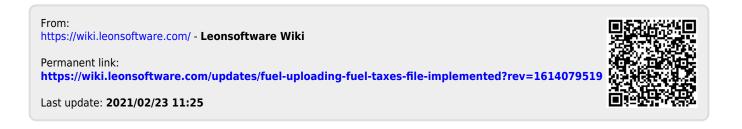